## Discover the New Search Enhancements of Oxygen Feedback 4.0

#### Alin Balasa

alin\_balasa@oxygenxml.com

© 2023 Syncro Soft SRL. All rights reserved.

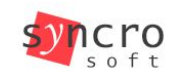

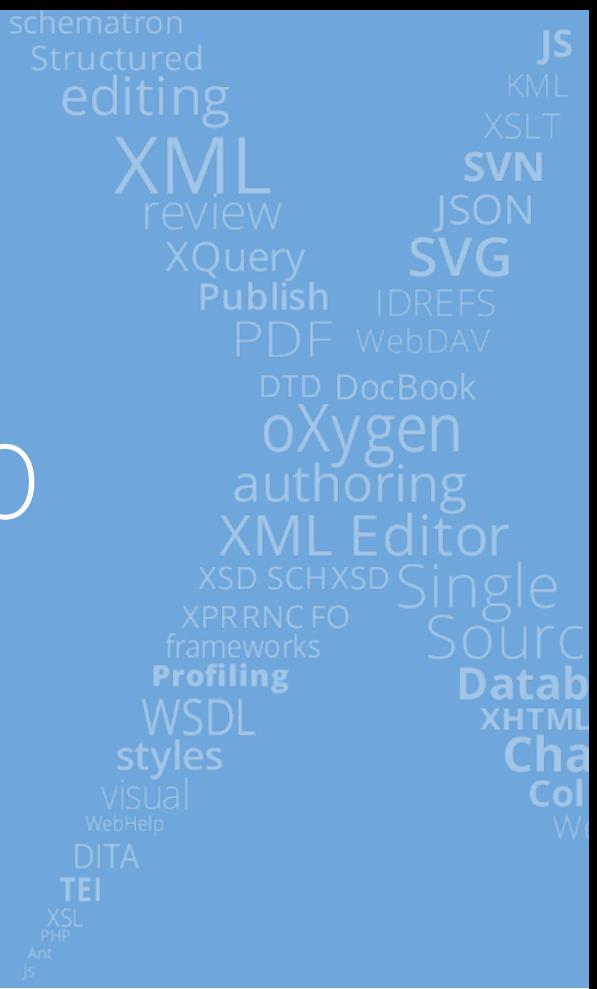

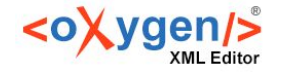

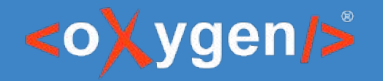

## Agenda

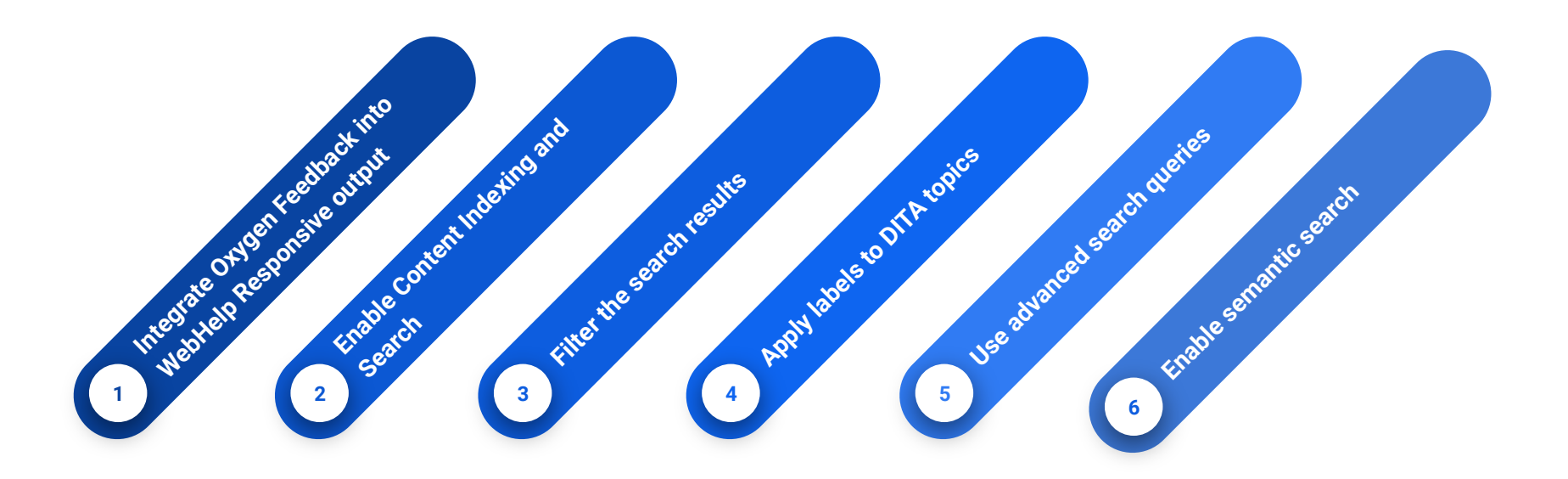

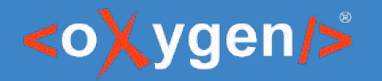

#### Oxygen Feedback Evolution

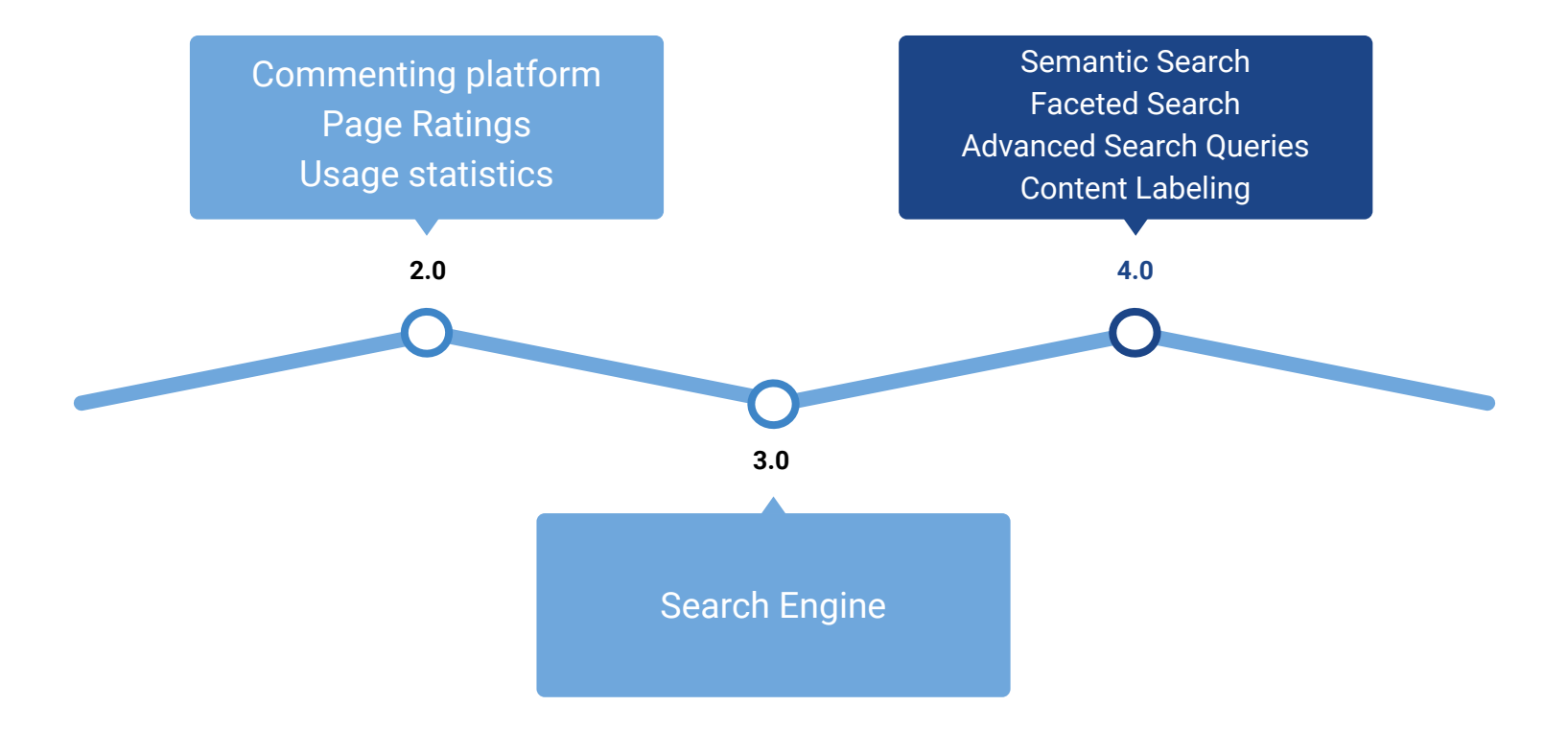

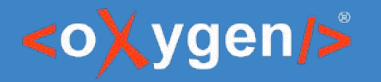

NEW

## WebHelp Output and Search Features Availability

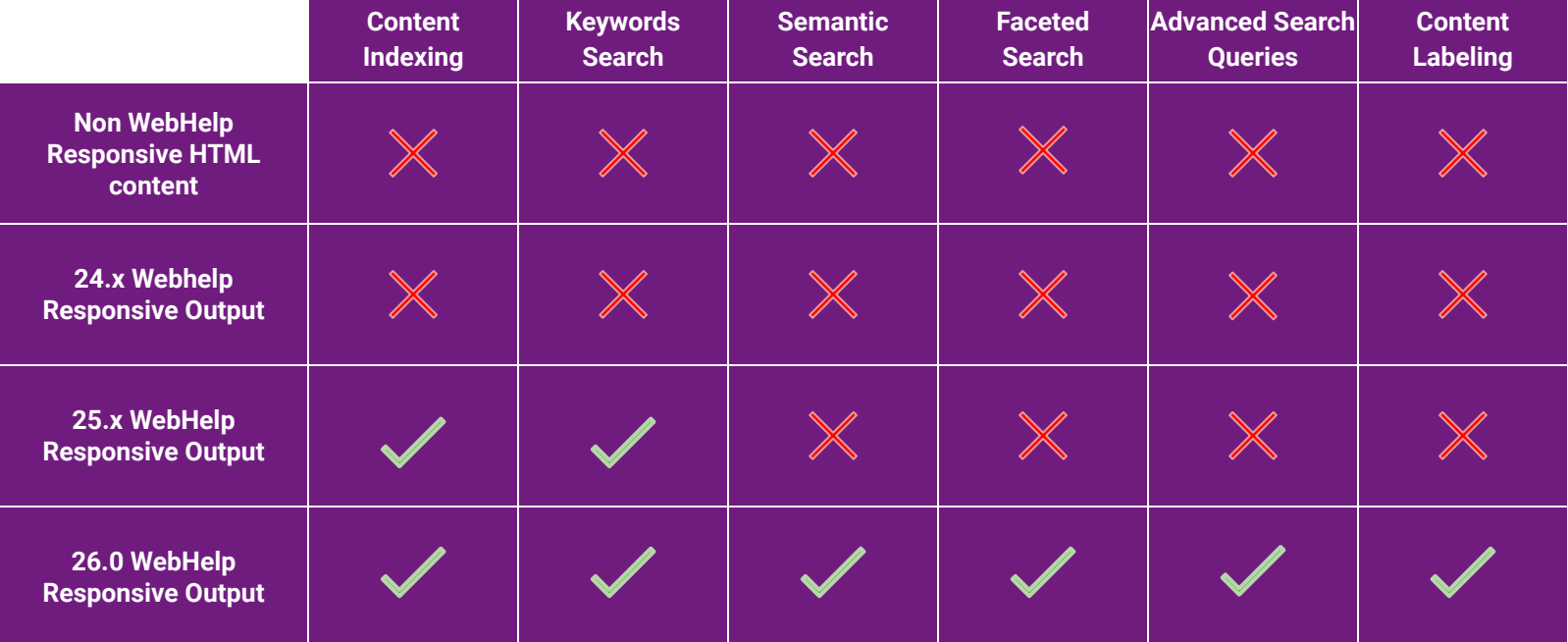

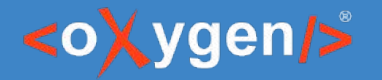

#### Integrate Oxygen Feedback

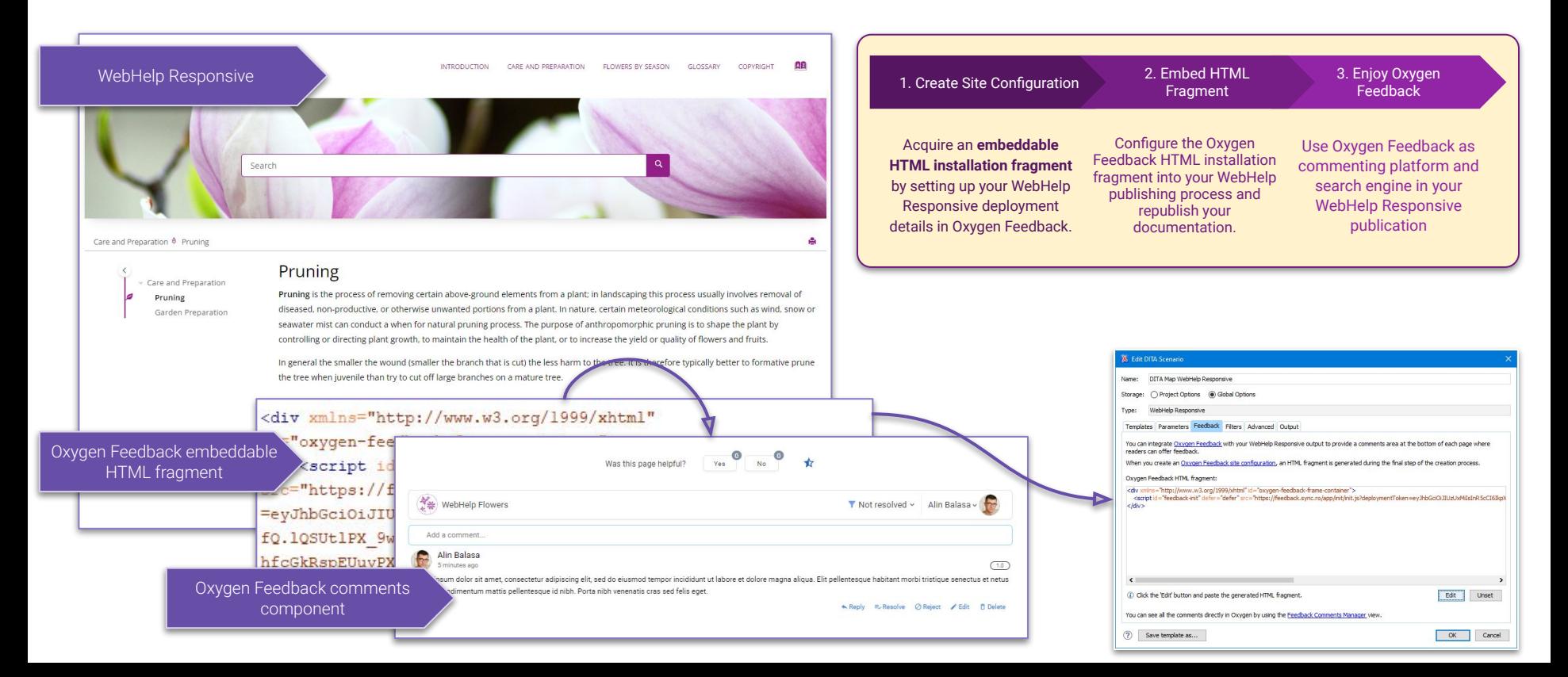

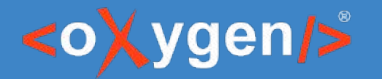

 $\overline{\smile}$ 

#### Enable Content Indexing

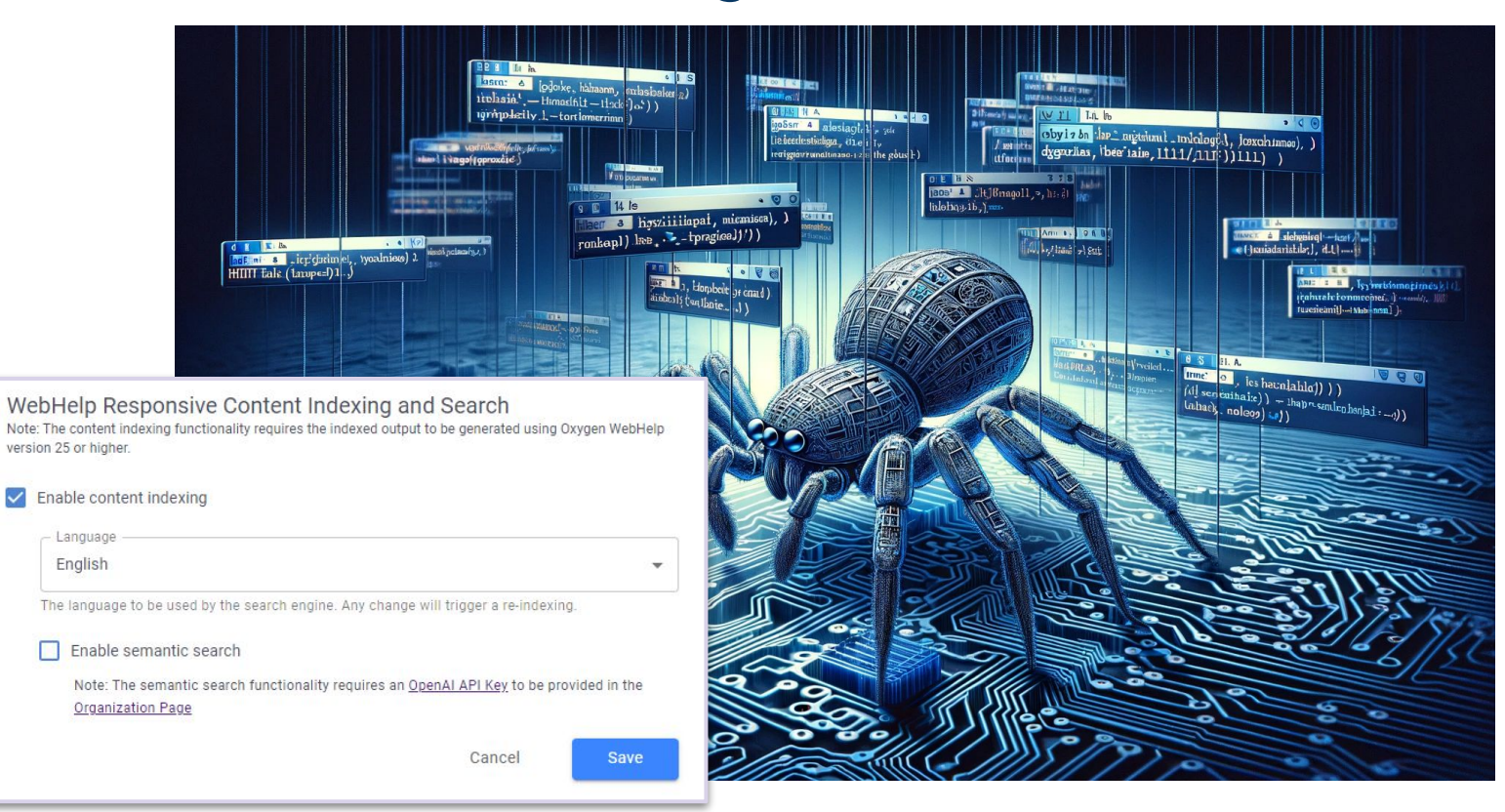

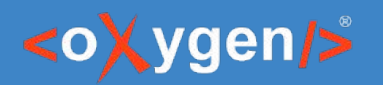

Indexable resources

## Content Discovery

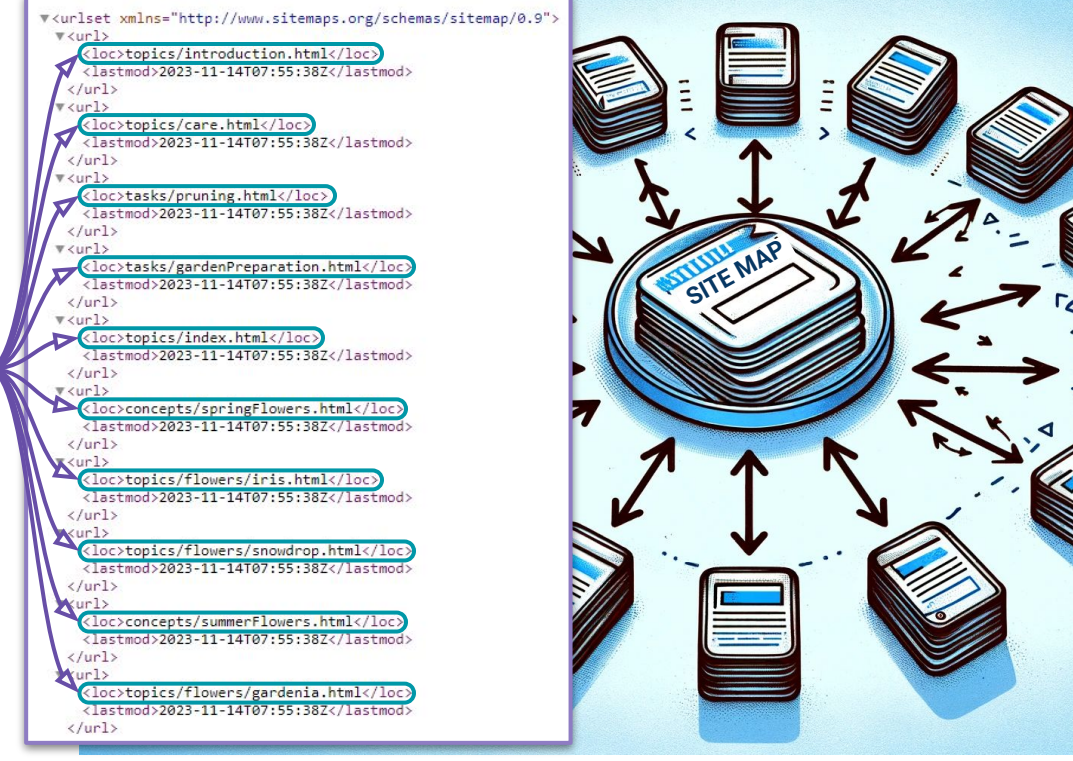

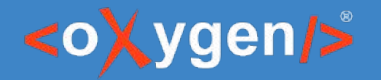

## Faceted Search

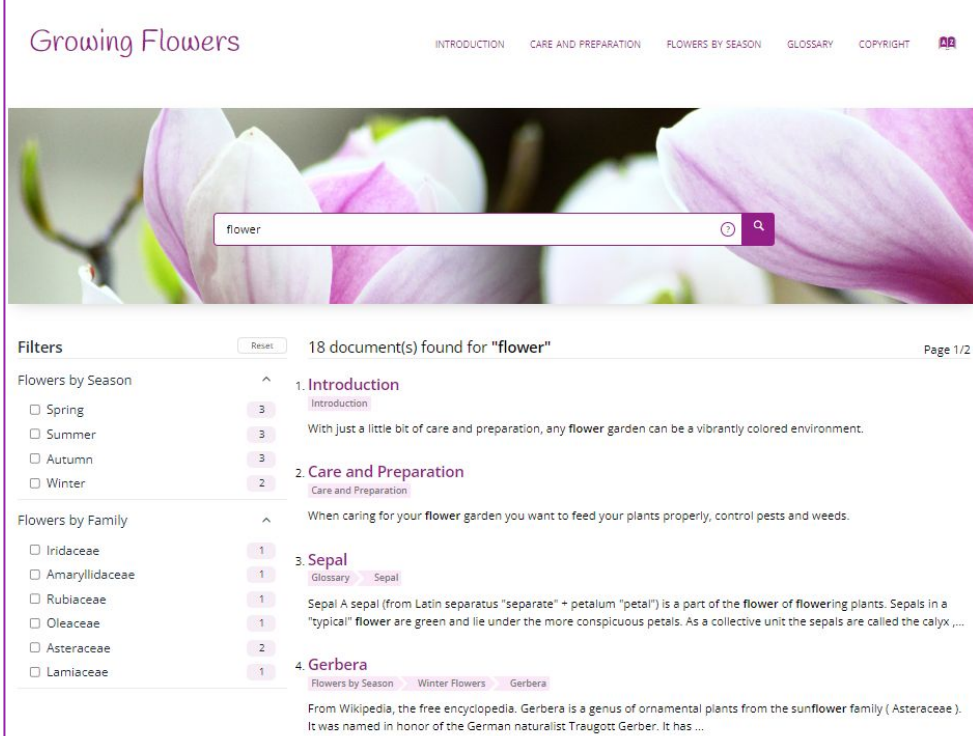

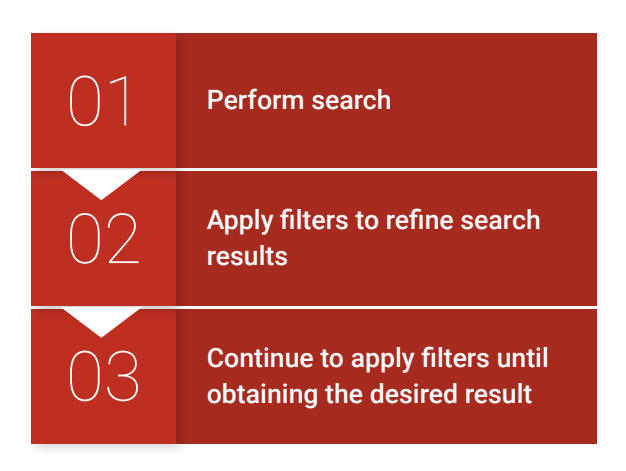

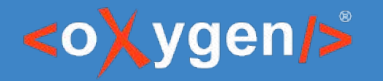

#### Apply Facets to DITA topics

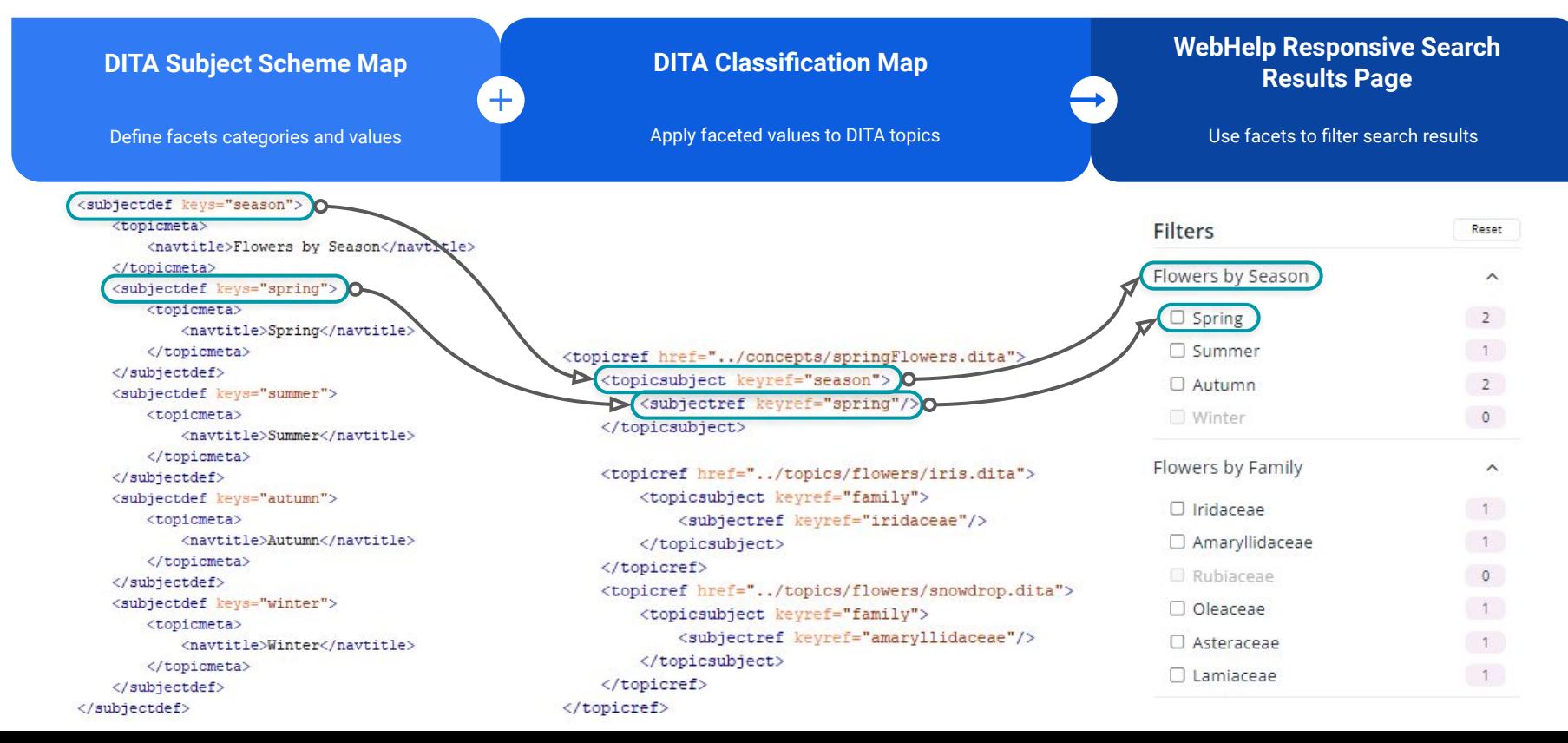

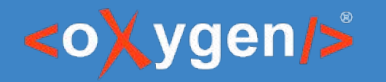

## Apply labels to DITA Topics

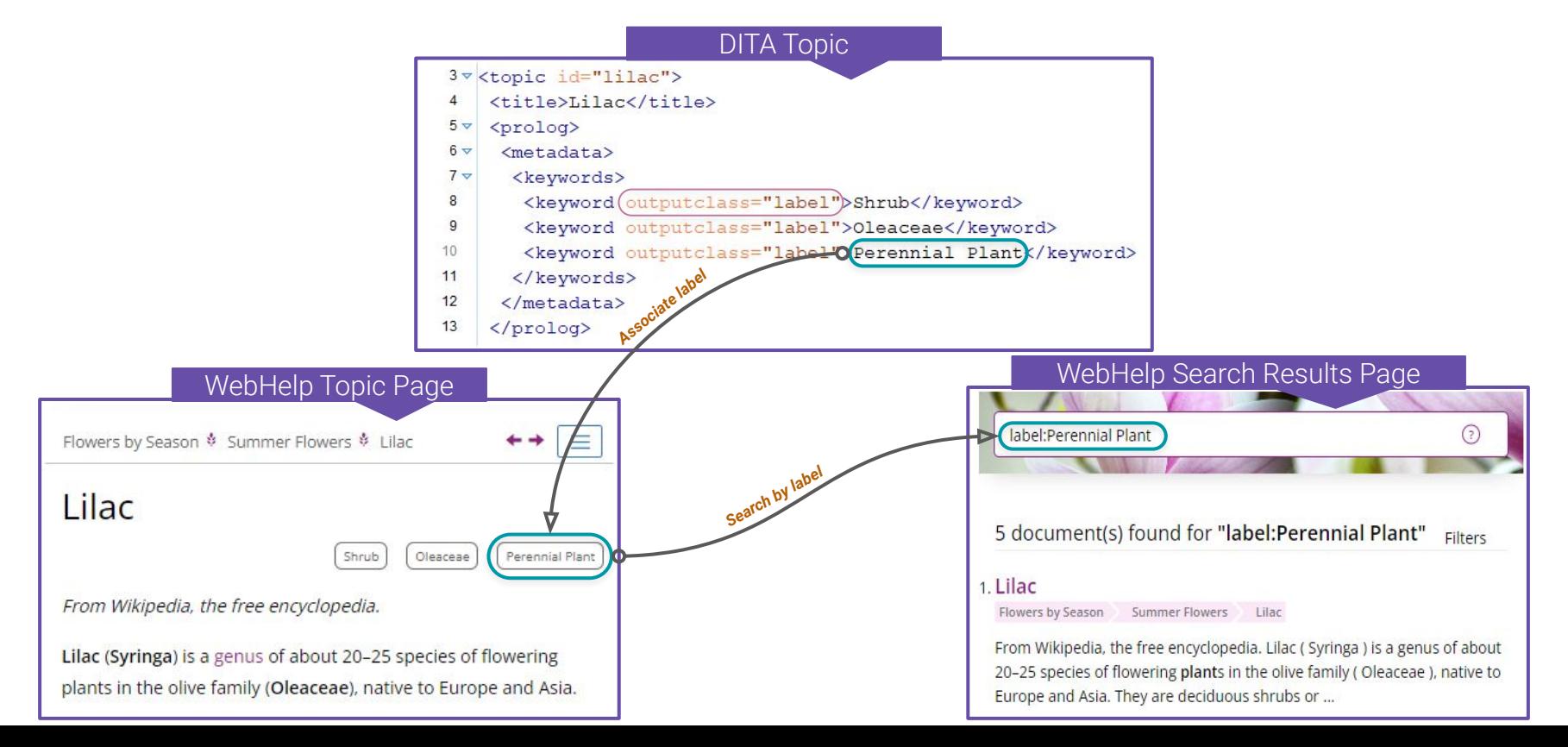

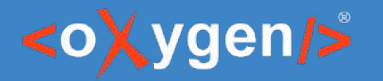

### Advanced Search Queries

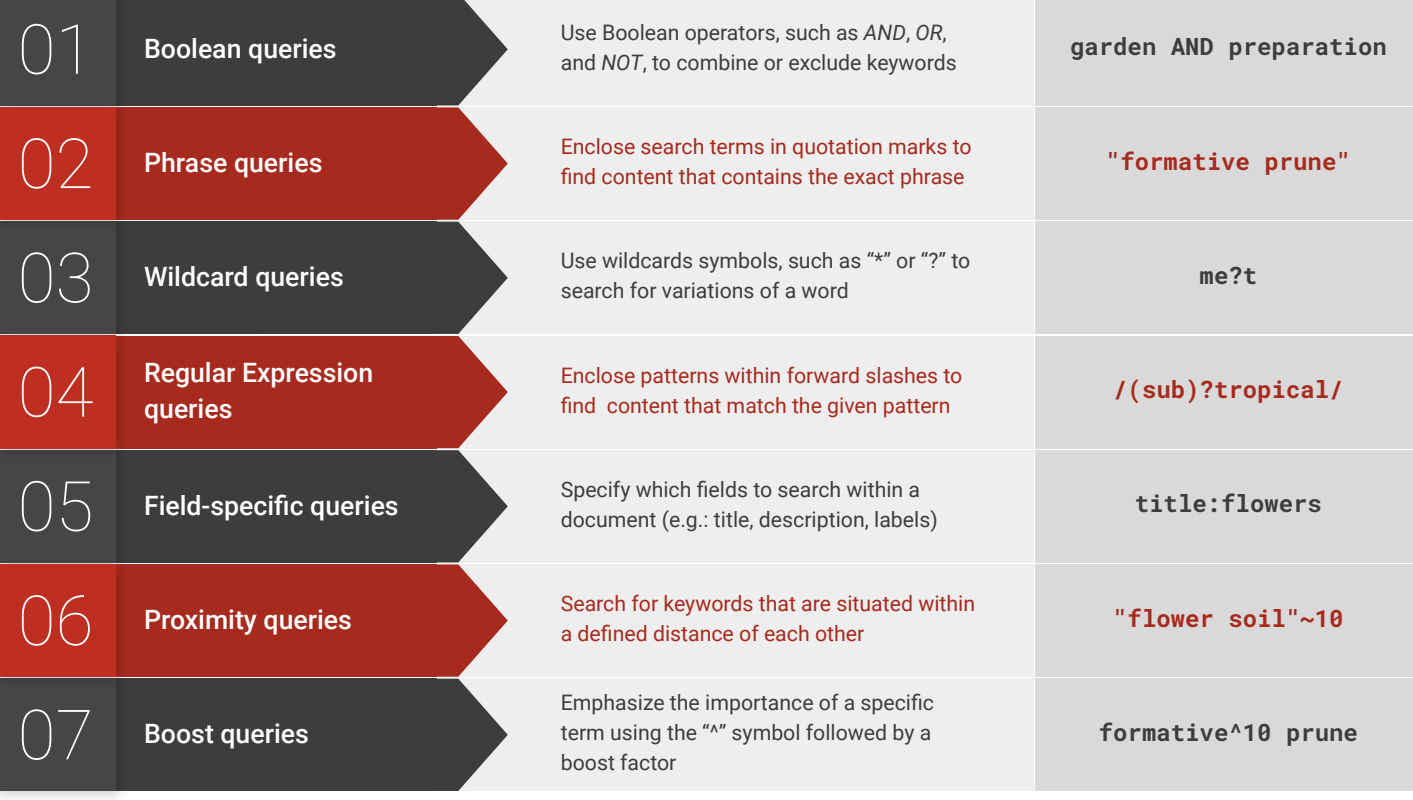

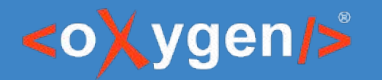

#### Semantic Search

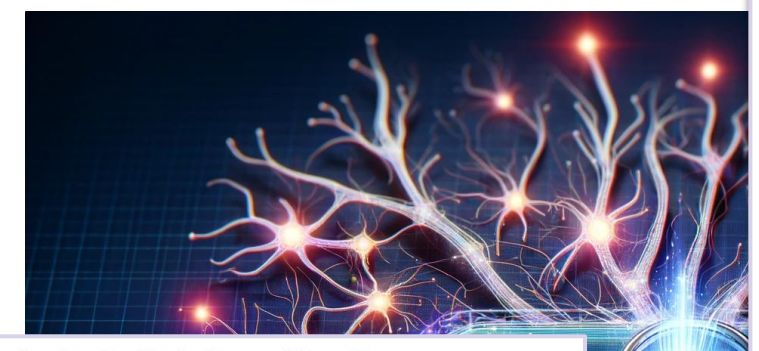

#### WebHelp Responsive Content Indexing and Search Note: The content indexing functionality requires the indexed output to be generated using Oxygen WebHelp version 25 or higher.

#### Enable content indexing

 $-$  Language

English

The language to be used by the search engine. Any change will trigger a re-indexing.

#### Enable semantic search

Note: The semantic search functionality requires an OpenAI API Key to be provided in the Organization Page

#### **OpenAI Connection**

Note: An OpenAI connection must be configured to enable the semantic search functionality.

#### OpenAl API Key \*

Oxygen Feedback uses the API Key to connect to OpenAI

#### OpenAl Organization

Optional, for users who belong to multiple organizations. Note that OpenAI usage will count against this organization's subscription quota

Cancel

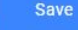

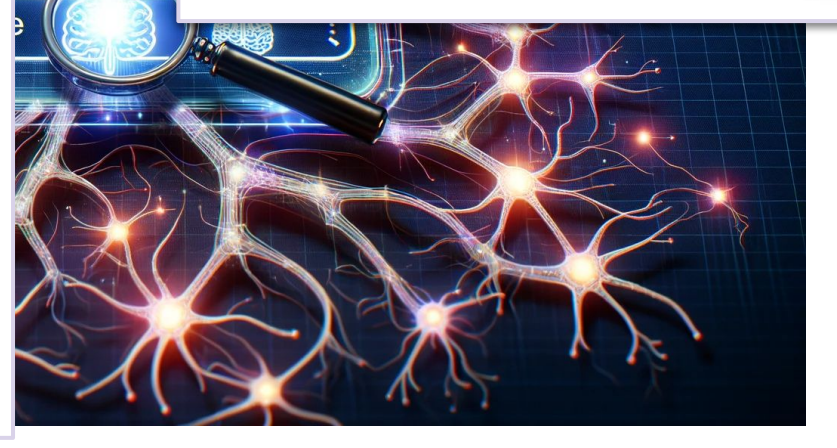

Cancel

Save

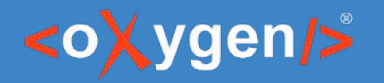

## Try Oxygen Feedback Cloud

- Go to<https://feedback.oxygenxml.com>
- Create a new account
- Try it for 30 days

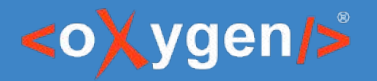

# THANK YOU!

#### Alin Balasa

alin\_balasa@oxygenxml.com

© 2023 Syncro Soft SRL. All rights reserved.